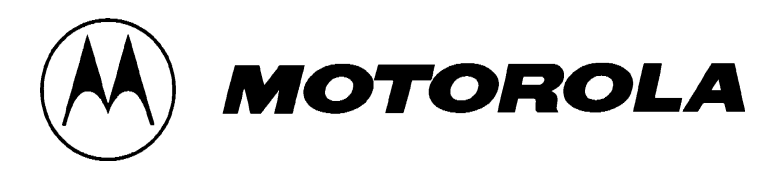

# **AN1855**

## Application Note **'Download' and 'Checksum' Programs for Use with the DSP5636x Family**

This application note is designed to help customers use the DSP5636x Family of digital signal processors in their digital audio applications. In particular, customers who use them to decode home theatre digital surround sound signals, such as Dolby Digital (AC3) and Digital Theatre Sound (DTS).

The example in this document uses a DSP56362 and an external EPROM to store the coefficients that are required for DTS decoding. In many applications, the EPROM is not fully utilized because the coefficients do not use all of the EPROM space. The remaining space can be used to store excess program information, such as Post Programming Phases (PPPs), which could not fit into the host controller's memory. The program can be adapted for other applications with minor additions, such as the start address of the EPROM.

When data is being transferred from one memory array to another, it is important to verify that the data was stored correctly in the EPROM and that is was transferred correctly to the other memory array. The user can perform these tasks with the checksum program, which can be used in the same applications as the bootloader.

The DSP5636x Family has an embedded Software Architecture (SA) that is designed specifically for digital audio applications. This means that the listed programs must be intialized and used differently than other DSP56300 devices, although the code could be adapted for these applications.

## **DOWNLOAD OVERVIEW**

The Download program downloads a program from external memory (in this case, a DTS EPROM) to the DSP's internal memory (either P, X or Y RAM). How the data is stored in the external EPROM is crucial to successful operation because it determines where the data is stored in the internal RAM. In this program, the only 'variable' information that has to be given to the DSP is the start address of the EPROM data. All other information is stored within the data block itself.

The DTS EPROM in audio applications is usually 8-bits (byte) wide, as opposed to the DSP56362's 24-bit wide architecture. The program handles this by converting three successive bytes in the EPROM to one complete 24-bit word in the DSP.

The first four words (12 bytes) in the particular EPROM block of data determines the start address where the data is to be stored, the length of the program/data and the type of DSP RAM that the data will be copied to (i.e. P, X or Y). The user can do this by comparing the first three 24 bit words (consisting of three successive bytes) with the value \$FFFFFF. If it is not equal to this value, then it represents the start address of the data. The position of this non-\$FFFFFF word determines whether it is to be stored in P, X or Y RAM. The fourth word (or 10th, 11th and 12th bytes) determine the length of code that is to follow. This operation is illustrated in the following examples.

This document contains information on a product under development. Motorola reserves the right to change or discontinue this product without notice.

## **EXAMPLE 1**

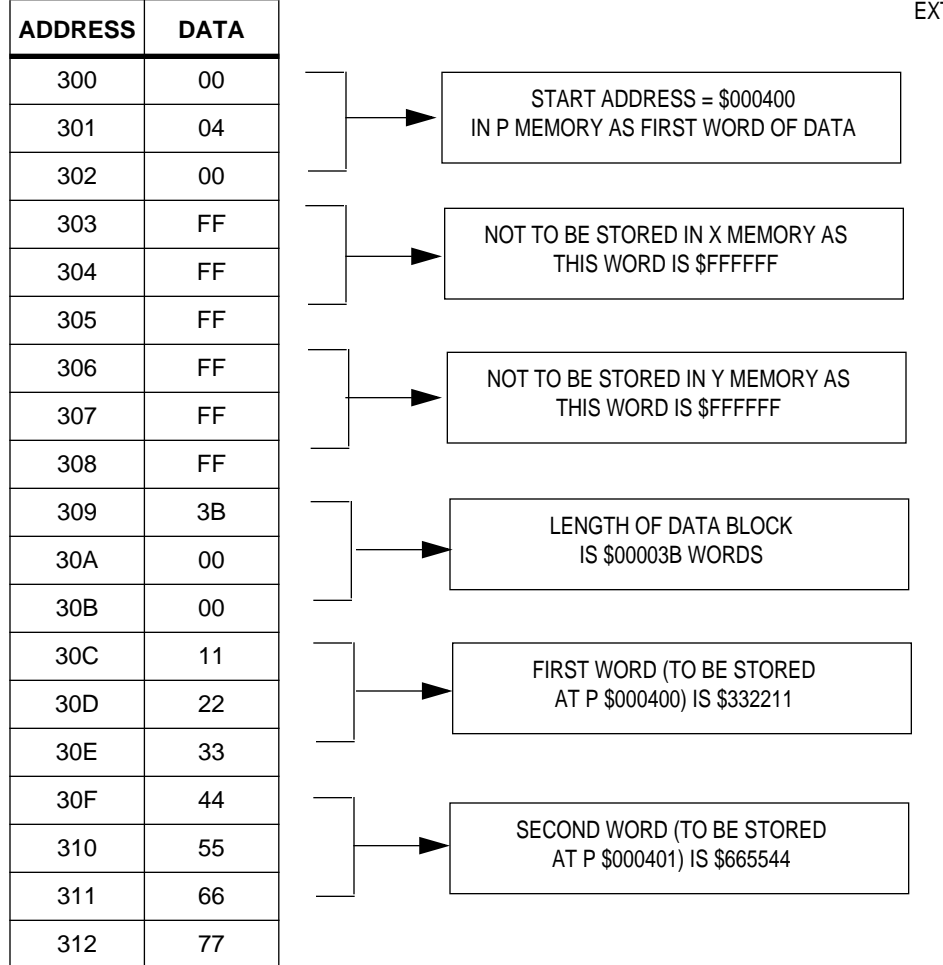

EXTERNAL EPROM VALUES IN HEX

## **EXAMPLE 2**

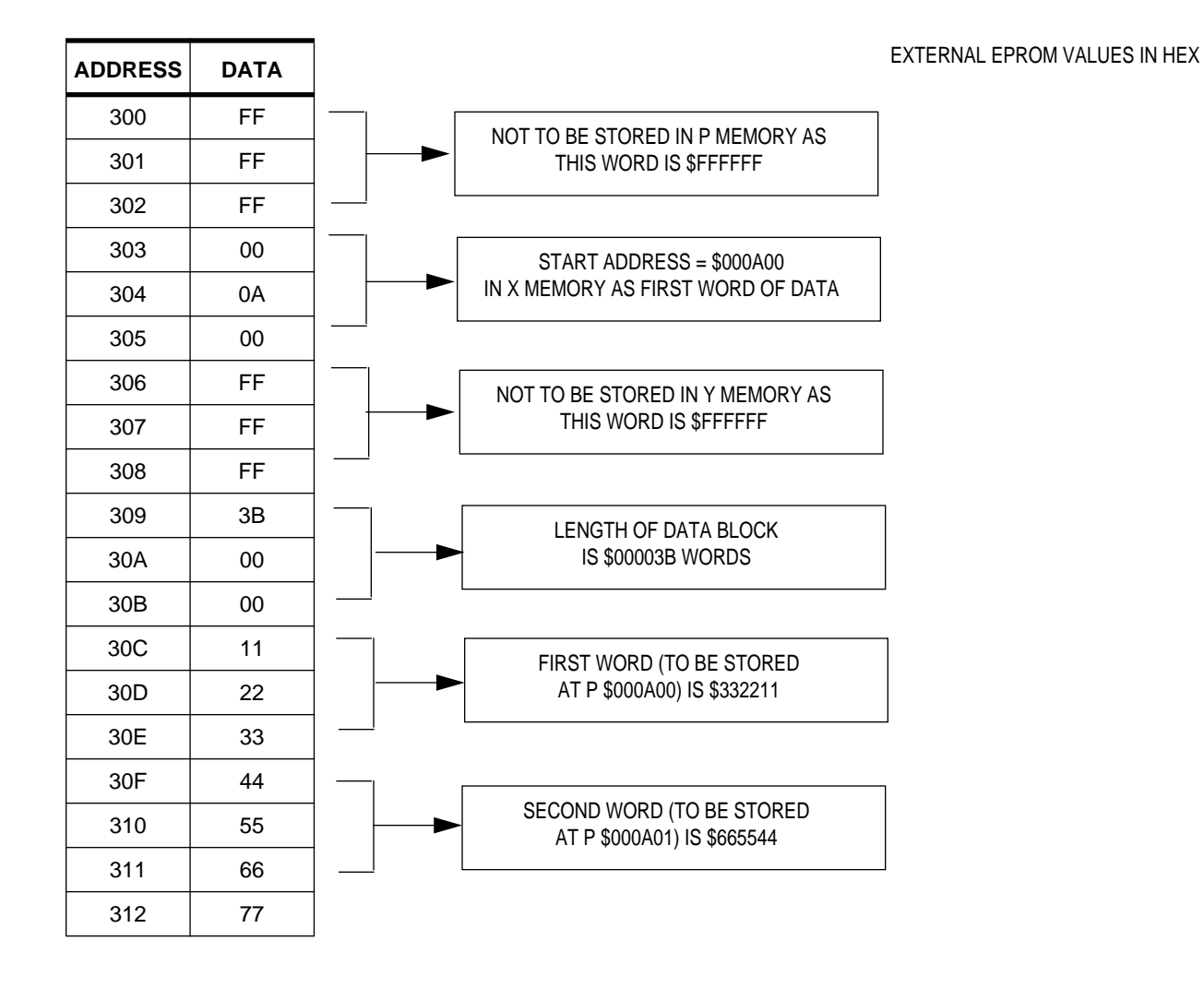

## **EXAMPLE 3**

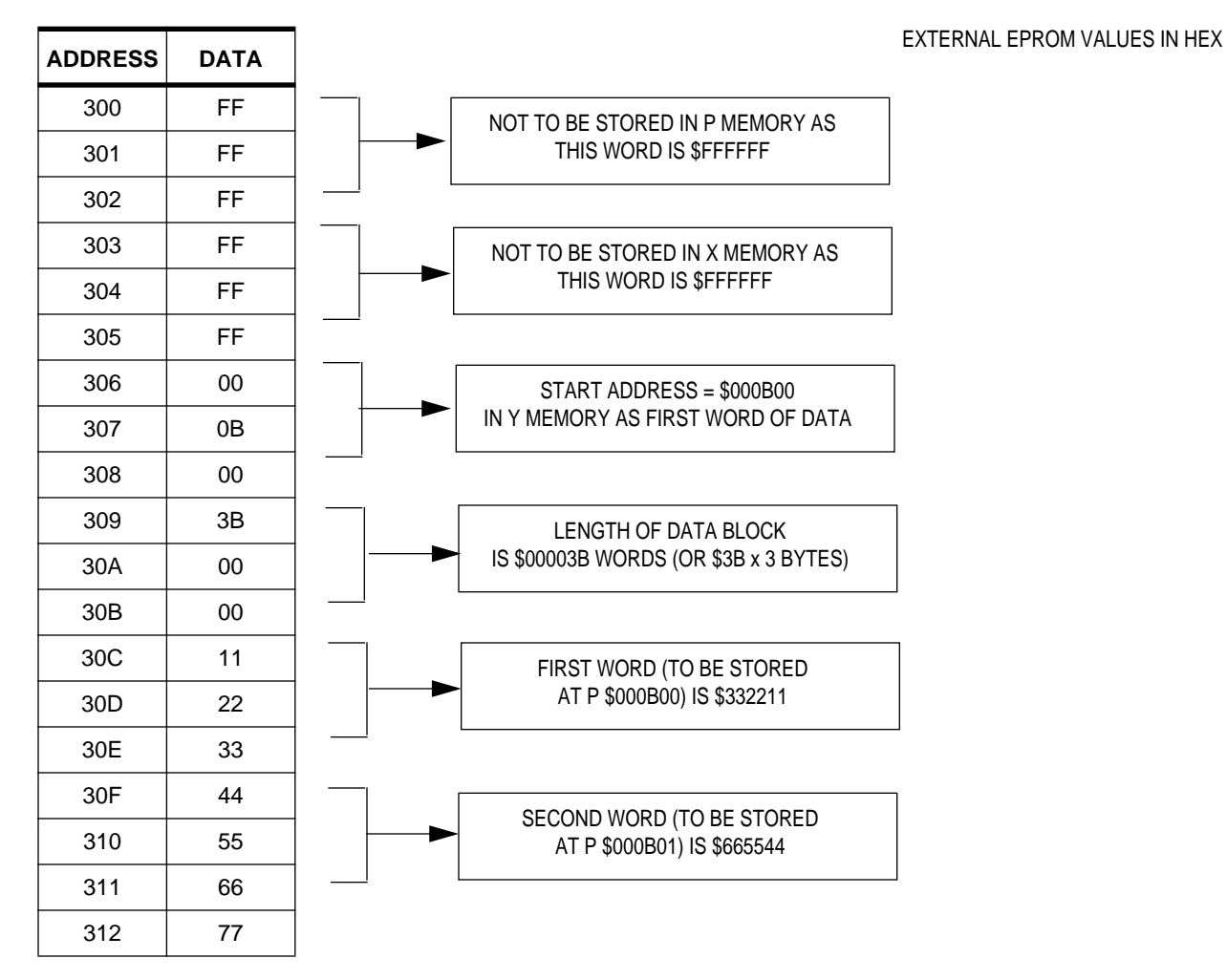

**Note:** The program can be run as many times as necessary to load all the 'blocks' stored in the external EPROM.

## **CHECKSUM OVERVIEW**

The Checksum program takes a value (in Y memory) that defines the start of data and a value (in Y memory) that defines the end of data, adds up all of the data between and including these values, and stores the result in Y memory. This program is good for checking the integrity of the external EPROM used for DTS coefficients (and any further data stored in it) and the connections between the EPROM and DSP. It can also be used to check data after it has been downloaded to the DSP.

**Note:** An 'AND' operation is required when checking an 8-bit wide EPROM to mask off the 16 MSBs of the 24-bit word that the DSP expects.

## **SOFTWARE ARCHITECTURE (SA) CONSIDERATIONS**

Since this program is designed to work within the DSP56362 device (although it may be adapted for other Motorola DSPs), the user must account for the onboard ROM and SA. Specifically, the Download and Checksum programs must be run before the High Level eXecutive (HLX) is envoked. The user can do this by loading the 'cld' file in the intialization routine and running it before the HLX is run. This routine would be carried out by the host controller, which could be a microcontroller (e.g. Motorola HC08 or HC11) or a PC. This is shown in the following DSP56362 Evaluation Board initialization routine. Communication between the board and the host PC is via the P&E Microcomputer Systems PPI cable.

rem EVB Version rem InitAV4 routine

rem set PLL CMD \$C50001 \$FFFFFD \$0F0009

rem set IPRP CMD \$C50001 \$FFFFFE \$000187

rem set AAR0, AAR1, AAR2 CMD \$C50003 \$FFFFF7 \$040639 \$080539 \$0C063D

rem set BCR CMD \$C50001 \$FFFFFB \$0005E1

rem test Mu CMD \$C00048 \$FF27B6 CMD \$C00049 \$400000

rem load 'Checksum' cld LOADC:\Checksum.cld

rem run Checksum routine rem Pstart =  $$200$ CMD \$C00048 \$000200 CMD \$C00049 \$400000

**Note:** The host controller could now use the result stored in Y memory to check EPROM validity.

rem load 'Download' cld LOADC C:\Download.cld

rem run Download routine rem Pstart =  $$200$ 

CMD \$C00048 \$000200 CMD \$C00049 \$400000

Note: The host controller could perform another Checksum to verify that the data has been downloaded successfully or it could perform another Download for another block of data.

rem Init Mu CMD \$C00048 \$ff2459 CMD \$C00049 \$400000

rem Run Mu CMD \$C00048 \$FF2475 CMD \$C00049 \$800000

#### **CODE LISTINGS**

#### Download

; OPERATION ; Will download a program from external memory to internal ; memory. The first byte represents the start address of the ;data. The actual 'bodies of code' will be loaded into either P, X, or Y idepending on which of the three first words does NOT have \$FFFFFF. The value it does have will be the starting address in the relevant ; memory space. The length of code is located in the 4th word of the ; block TITLE 'Download'; Name of Program SECTION y\_memory; Y memory start  $y:$ ;Defined in Control File org GLOBALBlockStartAddress; Declare variables globally Declare where the block starts BlockStartAddress dc \$0A0000; ; (external EPROM) ENDSEC ;End of Y memory SECTION p\_memory; P memory start  $p:$ ora  $Start:$ ;Start of program ;Stage 1 - determine which type of memory it is move #\$FFFFFF, a ; If number is \$FFFFFF, ithere is none of that type :Any other number signifies the istart address of that type of data

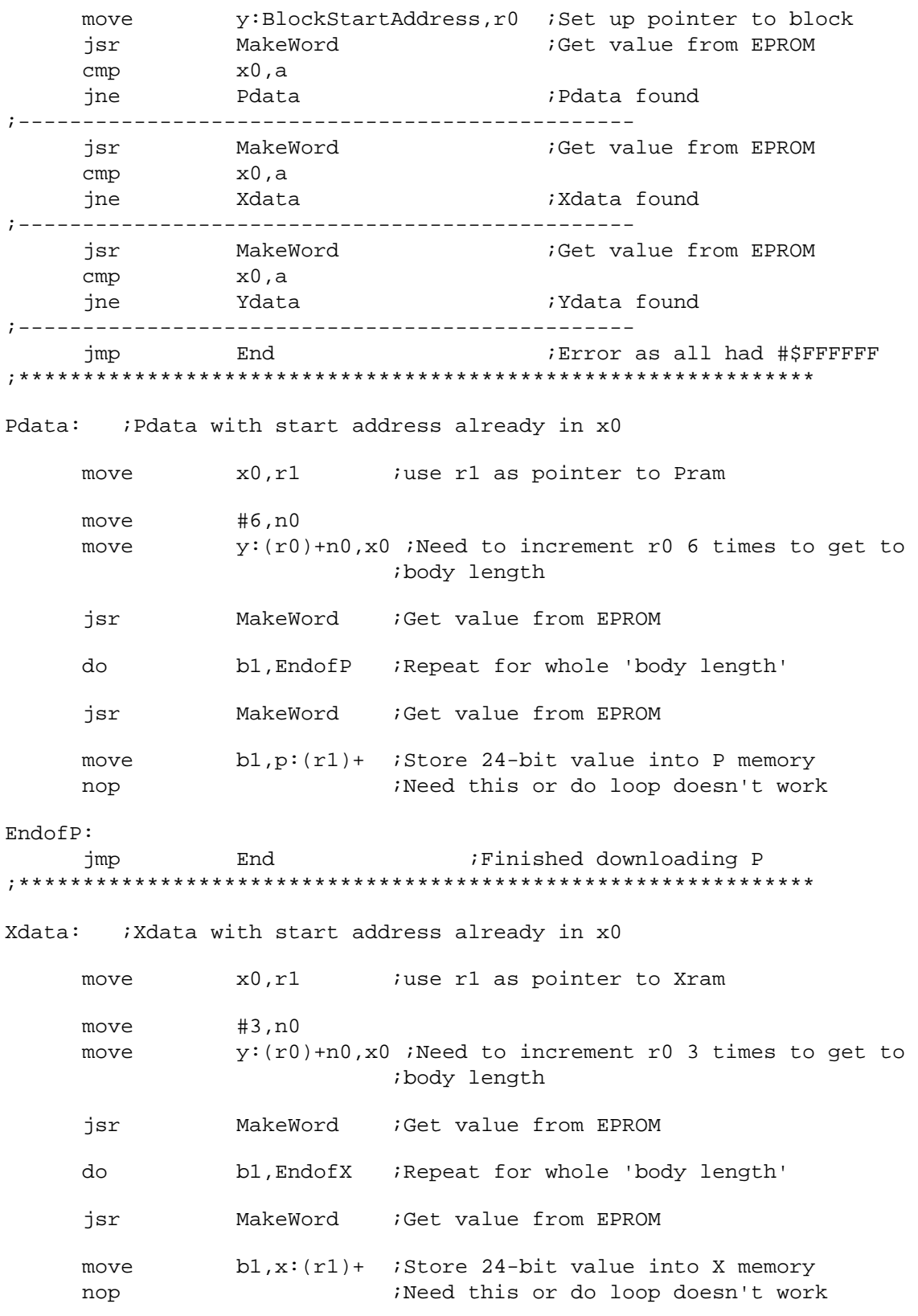

EndofX: Ydata: ; Ydata with start address already in x0 x0, r1 *i*use r1 as pointer to Yram move  $isr$ MakeWord : Get value from EPROM do b1, EndofY jsr MakeWord : Get value from EPROM bl,  $y:(r1)+$  ; Store 24-bit value into Y memory move nop Wheed this or do loop doesn't work  $EndofY:$ End Finished downloading Y jmp ; Subroutine which takes 3 8-bit values ; from  $y:(r0), y(r0+1), y(r0+2)$  and makes ; up a 24-bit value in b1 ; Format is LSB-MSB-USB MakeWord: do  $y:(r0)+(b2)$ *i*Move byte into b2 first move #8,b,b Then shift right 8 and repeat asr EndofWord: ;Result stored in b1 move b1,x0 :Store in x0 for comparison with \$FFFFFF Return from subroutine rts End: clr a : Signal OK status rts ;Exit ENDSEC ;End of P memory 

#### Checksum

; OPERATION ; Will perform a checksum on an external memory area (EPROM) ito check data integrity, result is stored in y:\$302 ;Result should be \$802FD8 for an external DTS EPROM

TITLE 'Checksum'; Name of Program SECTION y\_memory org y: :Declare start address in control file GLOBALStartOfCode, EndOfCode, Checksum ;Declare where the start of code/data StartOfCode dc \$080000 ito be checked is EndOfCode \$090000 ;Declare where the last word of code/data dc  $i$ is  $(+1)$ Checksum dc  $\overline{0}$ :This is where the checksum will be stored **ENDSEC** SECTION p\_memory org p: istart of PPP code, declare in control file  $Start:$  $clr$  $\mathsf{a}$  $clr$  $\mathbf{b}$ ; Ensure accumulators are clear first y:StartOfCode, r0 ;use r0 as an indexed pointer move Next: move y:(r0)+,b  $*1$ move  $*1$ and y0,b move b1,x0 iget the value into x0 add x0,a ;Add value to running total in a : Check where we are in the EPROM move r0,y0 y:EndOfCode,b move :Check if at end of code y0,b  $cmp$ jeq Getsum Reached the end of code ;Get Next opcode in memory jmp Next Getsum: move ; \* \* \* \* \* \* \* \* \* \* \* \* \* \* \* \* ;Signal OK status  $clr$  $\overline{a}$ rts *;*Exit ; \* \* \* \* \* \* \* \* \* \* \* \* \* \* \* \* ENDSEC NOTE - '\*1' code only required if checking an external EPROM which is 8 bits wide

#### **Control File**

; This is required as the code was written to be re-locatable ; The sections below may have to be changed to suit different ROMs

```
;****************** Motorola DSP56362 ******************
  memory configuration file ***
```
;\*\*\*\*\*\*\*\*\*\*\*\*\*\*\*\*\*\*\*\*\*\*\*\*\*\*\*\*\*\*\*\*\*\*\*\*\*\*\*\*\*\*\*\*\*\*\*\*\*\*\*\*\*\*\*\*\*\*\*

START Start : define entry point

; allocate sections in memory

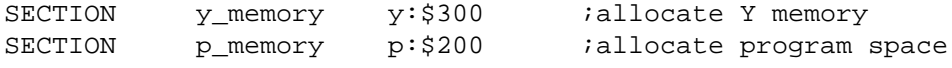

;\_\_\_\_\_\_\_\_\_\_\_\_\_\_\_\_\_\_\_\_\_\_\_\_\_\_\_\_\_\_\_\_\_\_\_\_\_\_\_\_\_\_\_\_\_\_\_\_\_\_\_\_\_\_\_\_\_\_\_\_\_\_\_\_\_\_\_\_\_\_\_

#### **Assemble and Link Commands**

**Assemble.cmd** (creates a '.cln' file from the '.asm')

asm56300 -b -l Download.asm > AssembleErrors.txt

**Link.cmd** (creates '.map' and '.cld' files from the '.ctl' and '.cln' files) dsplnk -mDownload.map -rControlFile.ctl -bDownload.cld Download.cln > LinkErrors.txt

NB – Motorola development tools are available from http://www1.motorola-dsp.com/software/software.taf?type=updates

Mfax is a trademark of Motorola, Inc.

How to reach us:

USA/EUROPE/Locations Not Listed: Motorola Literature Distribution; P.O. Box 5405, Denver, Colorado 80217.

1-303-675-2140 or 1-800-441-2447

JAPAN: Motorola Japan Ltd.; SPS, Technical Information Center, 3-20-1, Minami-Azabu, Minato-ku, Tokyo 106-8573 Japan. 81-3-3440-3569

ASIA/PACIFIC: Motorola Semiconductors H.K. Ltd.; Silicon Harbour Centre, 2 Dai King Street, Tai Po Industrial Estate, Tai Po, N.T., Hong Kong. 852- 26668334

Customer Focus Center: 1-800-521-6274

Mfax‰: RMFAX0@email.sps.mot.com - TOUCHTONE 1-602-244-6609

Motorola Fax Back System- US & Canada ONLY 1-800-774-1848

- http://sps.motorola.com/mfax/

HOME PAGE: http://motorola.com/sps/

#### **AN1855/D**

Motorola reserves the right to make changes without further notice to any products herein. Motorola makes no warranty, representation or guarantee regarding the suitability of its products for any particular purpose, nor does Motorola assume any liability arising out of the application or use of any product or circuit, and specifically disclaims any and all liability, including without limitation consequential or incidental damages. "Typical" parameters which may be provided in Motorola data sheets and/or specifications can and do vary in different applications and actual performance may vary over time. All operating parameters, including "Typicals" must be validated for each customer application by customer's technical experts. Motorola does not convey any license under its patent rights nor the rights of others. Motorola products are not designed, intended, or authorized for use as components in systems intended for surgical implant into the body, or other applications intended to support or sustain life, or for any other application in which the failure of the Motorola product could create a situation where personal injury or death may occur. Should Buyer purchase or use Motorola products for any such unintended or unauthorized application, Buyer shall indemnify and hold Motorola and its officers, employees, subsidiaries, affiliates, and distributors harmless against all claims, costs, damages, and expenses, and reasonable attorney fees arising out of, directly or indirectly, any claim of personal injury or death associated with such unintended or unauthorized use, even if such claim alleges that Motorola was negligent regarding the design or manufacture of the part. Motorola and are registered trademarks of Motorola, Inc. Motorola, Inc. is an Equal Opportunity/Affirmative Action Employer.